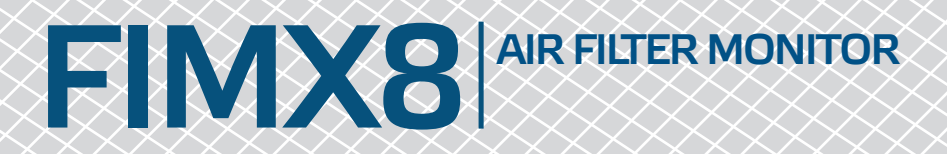

## Modbus register map

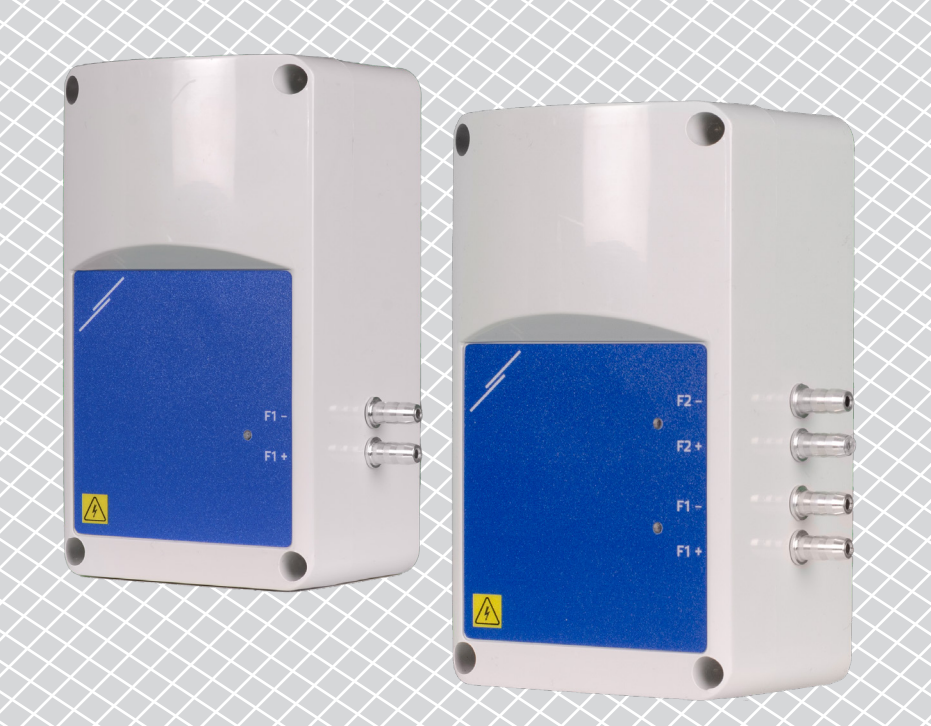

- - - - - - - - -

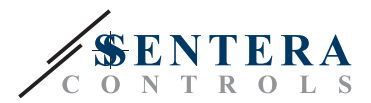

## **MODBUS REGISTER MAP**

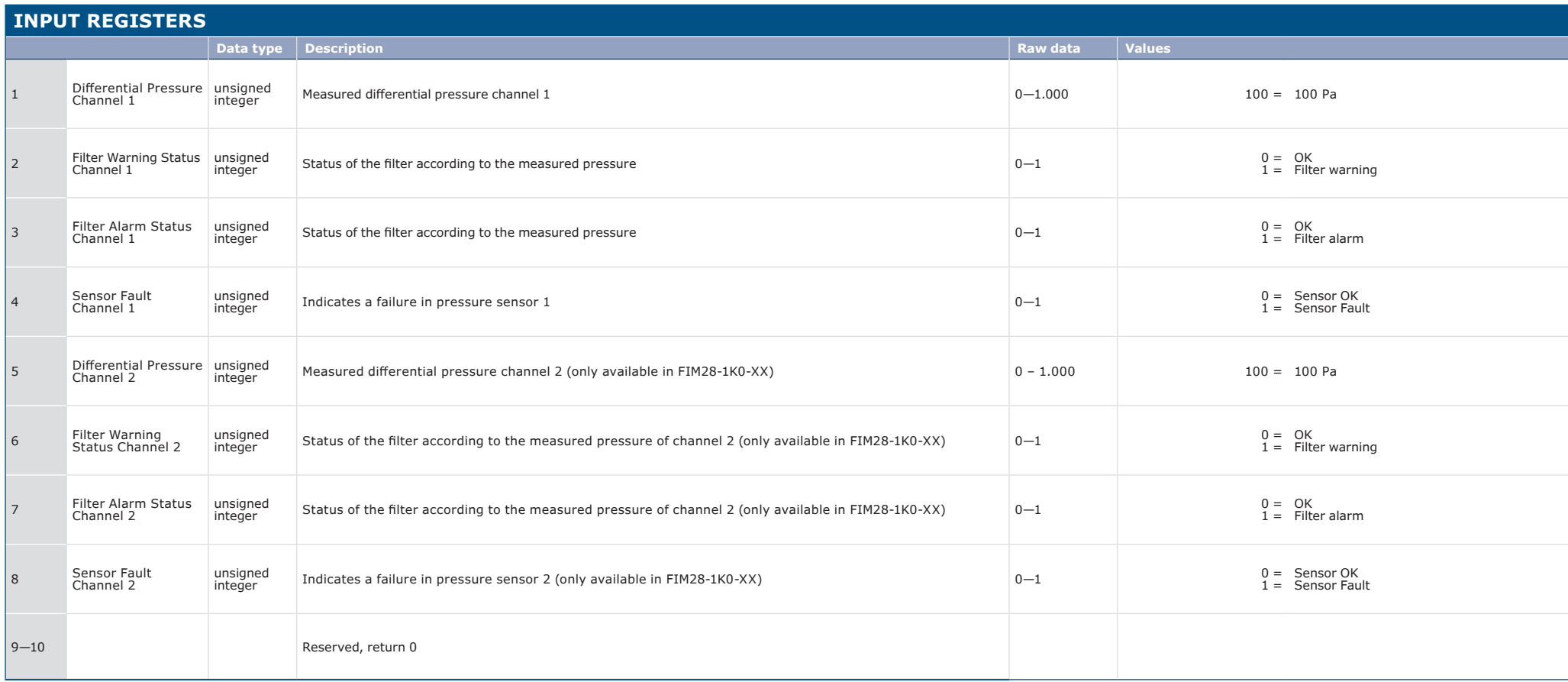

--------------------

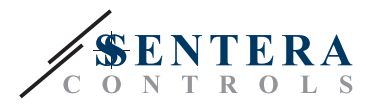

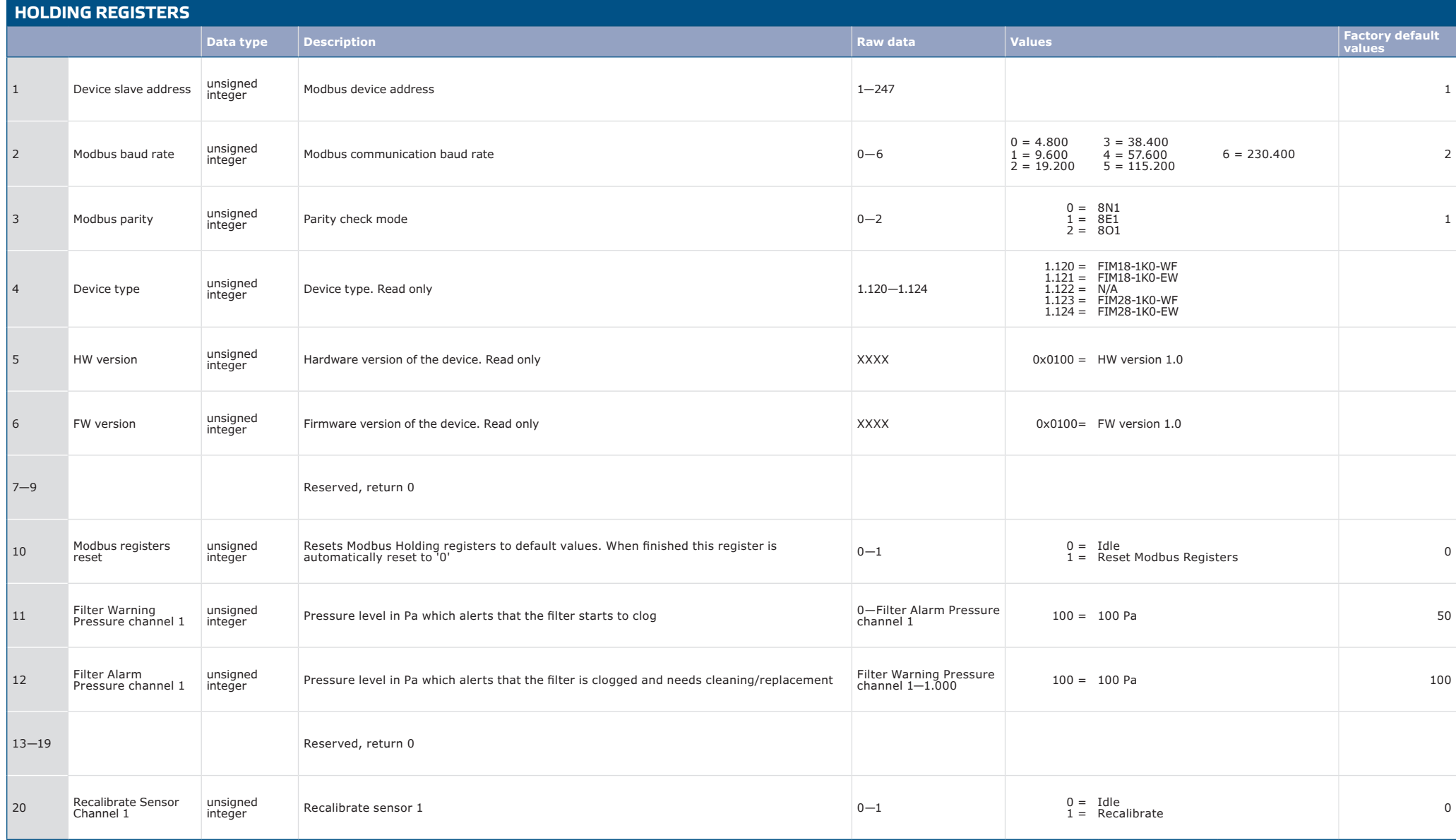

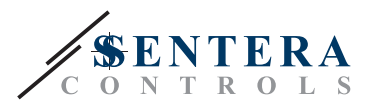

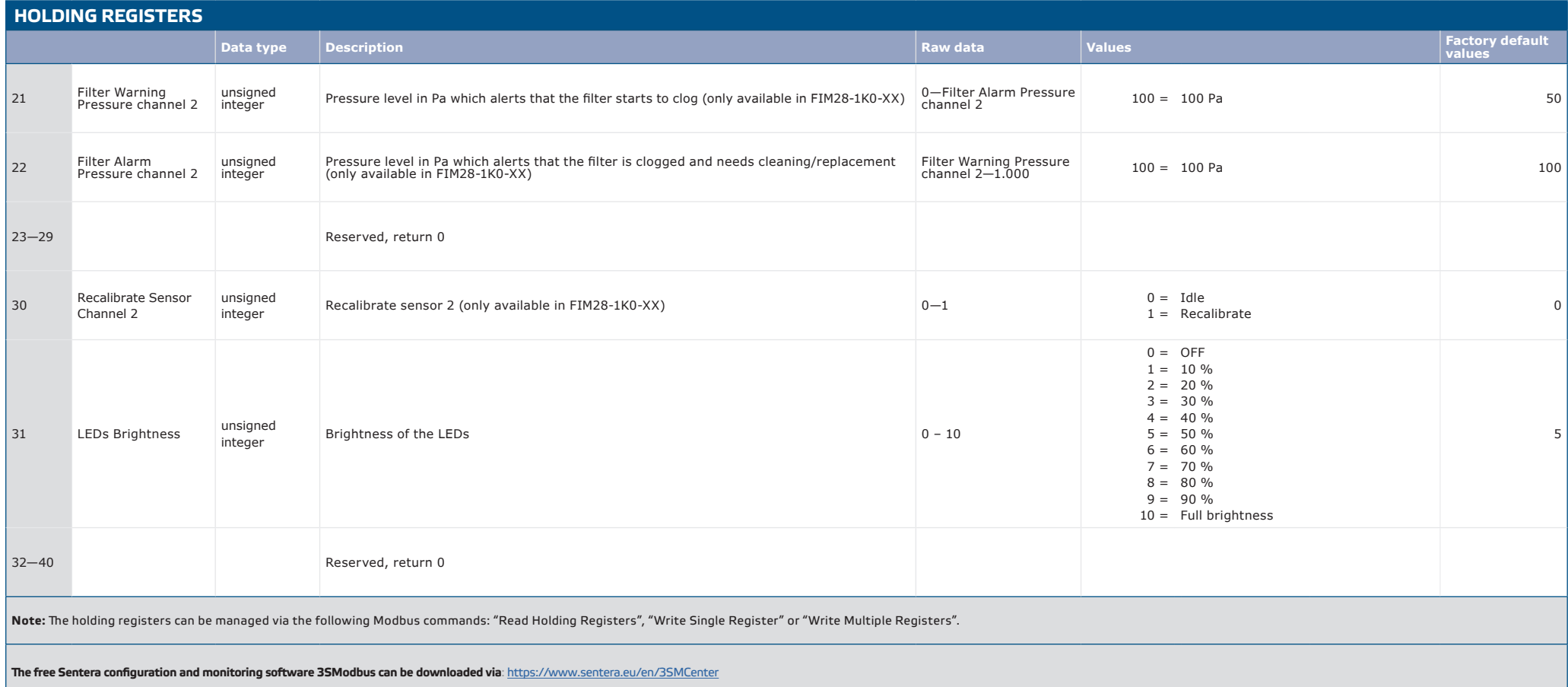